## Mastère Spécialisé Modélisation 3D Hard Surface

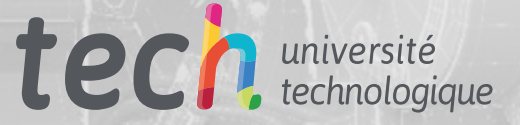

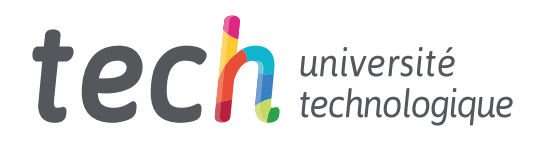

Mastère Spécialisé Modélisation 3D Hard Surface

- » Modalité: en ligne
- » Durée: 12 mois
- » Qualification: TECH Université Technologique
- » Intensité: 16h/semaine
- » Horaire: à votre rythme
- » Examens: en ligne

Accès au site web: [www.techtitute.com/fr/design/master/master-modelisation-3d-hard-surface](http://www.techtitute.com/fr/design/master/master-modelisation-3d-hard-surface)

## Sommaire

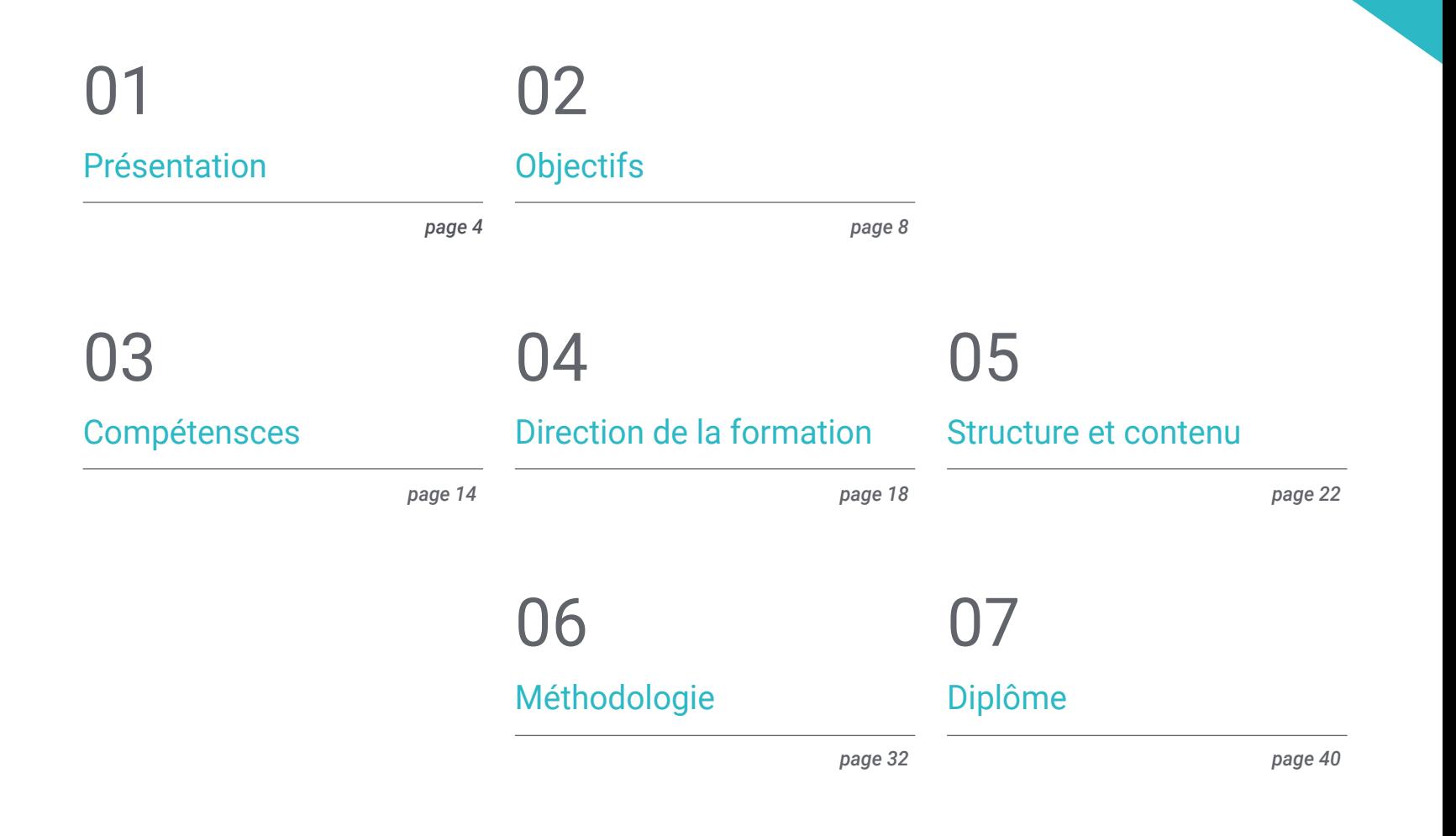

## <span id="page-3-0"></span>Présentation 01

La modélisation "*Hard Surface*" a révolutionné le monde de l'animation industrielle, de l'aéronautique et même de l'ingénierie, en permettant la création de surfaces mécaniques détaillées, de structures métalliques, d'armes, de bâtiments, de produits commerciaux et bien plus encore. C'est pourquoi les grandes entreprises recherchent des concepteurs qui sont des spécialistes dans ce domaine et qui possèdent les connaissances nécessaires pour utiliser les nombreux programmes utilisés dans cette tâche. Par conséquent, ce diplôme rassemble tous les points clés mentionnés cidessus et les condense dans un programme contemporain et pratique. De cette façon, l'étudiant pourra apprendre en profondeur les bases de la création de n'importe quelle forme, en utilisant les logiciels les plus importants du secteur.

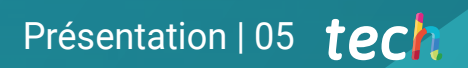

*Résolvez tout défi dans la conception et la modélisation de toute structure en acier grâce au contenu actualisé de ce programme"* 

## tech 06 | Présentation

Un modeleur de surface dure ou *Hard Surface* a la capacité de construire, texturer, éclairer et rendre n'importe quel élément à partir de zéro. Aujourd'hui, c'est une compétence qui est récompensée, car elle donne une idée réaliste de ce à quoi peut ressembler un bâtiment, un TGV, une cuisine moderne et même une chaussure.

Dans cette optique, ce Mastère Spécialisé en Modélisation 3D Hard Surface guidera les concepteurs à travers un programme en ligne, qui rassemble tous les éléments nécessaires à l'étude de l'analyse de la forme et de la composition pour générer une modélisation réaliste de tout objet. Ainsi, de la technique à l'artistique, vous découvrirez les différents domaines dans lesquels cette discipline est applicable, tels que l'animation commerciale, l'ingénierie aéronautique, le secteur automobile, entre autres.

Par conséquent, nous commencerons par faire un tour complet de l'étude de la figure et de la forme, en apprenant en détail l'évolution de la figure originale et comment, à partir d'elle, on peut créer différents corps géométriques. Ensuite, nous étudierons les différentes techniques de modélisation applicables et de leurs principes sera effectuée, ce qui permettra d'élaborer les critères de maillage et de texturation en 3D.

L'étudiant apprendra également à réaliser des modélisations avancées dans Rihno, l'un des logiciels les plus populaires dans le monde du design, qui permet de créer des formes inimaginables, avec une grande précision et des détails. Enfin, un accent particulier sera mis sur la production de personnages à l'aide de *Hard Surface,* en comprenant les paramètres pour les sculpter.

Pour toutes ces raisons, et bien d'autres encore, ce programme est le bon choix pour les designers qui souhaitent faire progresser leur carrière ou actualiser leurs connaissances dans un domaine très recherché. Grâce à la modalité 100% en ligne, vous pourrez organiser votre temps et votre rythme d'apprentissage en fonction de votre emploi du temps et de vos responsabilités. Vous aurez également accès au contenu quand et où vous en aurez besoin.

Ce Mastère Spécialisé en Modélisation 3D Hard Surface contient le programme éducatif le plus complet et le plus actuel du marché. Ses principales caractéristiques sont:

- Le développement d'études de cas présentées par des experts en modélisation 3D *Hard Surface*
- Des contenus graphiques, schématiques et éminemment pratiques avec lesquels ils sont conçus fournissent des informations sanitaires essentielles à la pratique professionnelle
- Des exercices pratiques afin d'effectuer un processus d'auto-évaluation pour améliorer l'apprentissage
- Il met l'accent sur les méthodologies innovantes
- Des cours théoriques, des questions à l'expert, des forums de discussion sur des sujets controversés et un travail de réflexion individuel
- La possibilité d'accéder aux contenus depuis n'importe quel appareil fixe ou portable doté d'une connexion internet

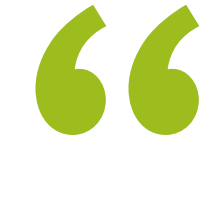

*Devenez un artiste de la modélisation de surface grâce au contenu actualisé de ce programme 100% en ligne de TECH Université Technologique"* 

### Présentation | 07 tech

*En vous inscrivant à ce programme, vous pourrez élargir vos options professionnelles, en entrant dans des domaines tels que l'ingénierie, l'aéronautique ou le secteur automobile"*  *Grâce à des exemples pratiques et des vidéos didactiques, vous acquerrez des connaissances approfondies sur l'utilisation du maillage 3D.*

*Familiarisez-vous avec l'application et le développement des modificateurs les plus couramment utilisés dans 3D Studio Max.*

Le programme comprend, dans son corps enseignant, des professionnels du secteur qui apportent à cette formation l'expérience de leur travail, ainsi que des spécialistes reconnus de grandes sociétés et d'universités prestigieuses.

Grâce à son contenu multimédia développé avec les dernières technologies éducatives, les spécialistes bénéficieront d'un apprentissage situé et contextuel. Ainsi, ils se formeront dans un environnement simulé qui leur permettra d'apprendre en immersion et de s'entrainer dans des situations réelles.

La conception de ce programme est basée sur l'Apprentissage par Problèmes. Ainsi l'étudiant devra essayer de résoudre les différentes situations de pratique professionnelle qui se présentent à lui tout au long du cursus. Pour ce faire, l'étudiant sera assisté d'un innovant système de vidéos interactives, créé par des experts reconnus.

# <span id="page-7-0"></span>Objectifs 02

L'objectif de ce Mastère Spécialisé est clair: fournir aux designers toutes les connaissances nécessaires pour maîtriser les programmes de modélisation les plus importants au monde. Vous bénéficierez donc du contenu le plus récent et le plus pratique, avec lequel vous disposerez d'une variété d'exercices pour éditer et transformer des géométries, organiser des scènes, modéliser avec Rhino et bien plus encore. De même, vous serez en mesure de distinguer chaque programme à utiliser en fonction de l'industrie dans laquelle vous travaillez, par exemple Low Poly pour la conception automobile ou comme Low Poly pour la conception automobile ou Nurbs pour l'ingénierie.

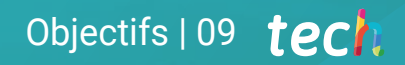

*Apprenez toutes les commandes dont vous avez besoin pour modéliser dans Rhino et créez des raccourcis pour rendre votre travail plus efficace"*

## tech 10 | Objectifs

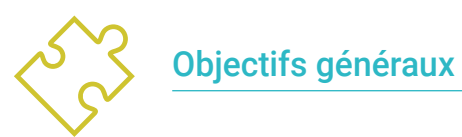

- Acquérir une compréhension approfondie des différents types de modélisation *Hard Surface*, des différents concepts et caractéristiques pour les appliquer dans l'industrie de la modélisation 3D
- Approfondir la théorie de la fabrication des formes afin de développer de hautes compétences en modélisation
- Apprendre en détail les bases de la modélisation 3D sous ses différentes formes
- Générer des conceptions pour différentes industries et leur application
- Devenir un expert technique et/ou un artiste en modélisation 3D pour *Hard Surface*
- Connaître tous les outils utiles à la profession de modéliste 3D
- Acquérir des compétences pour le développement de textures et de FX de modèles 3D

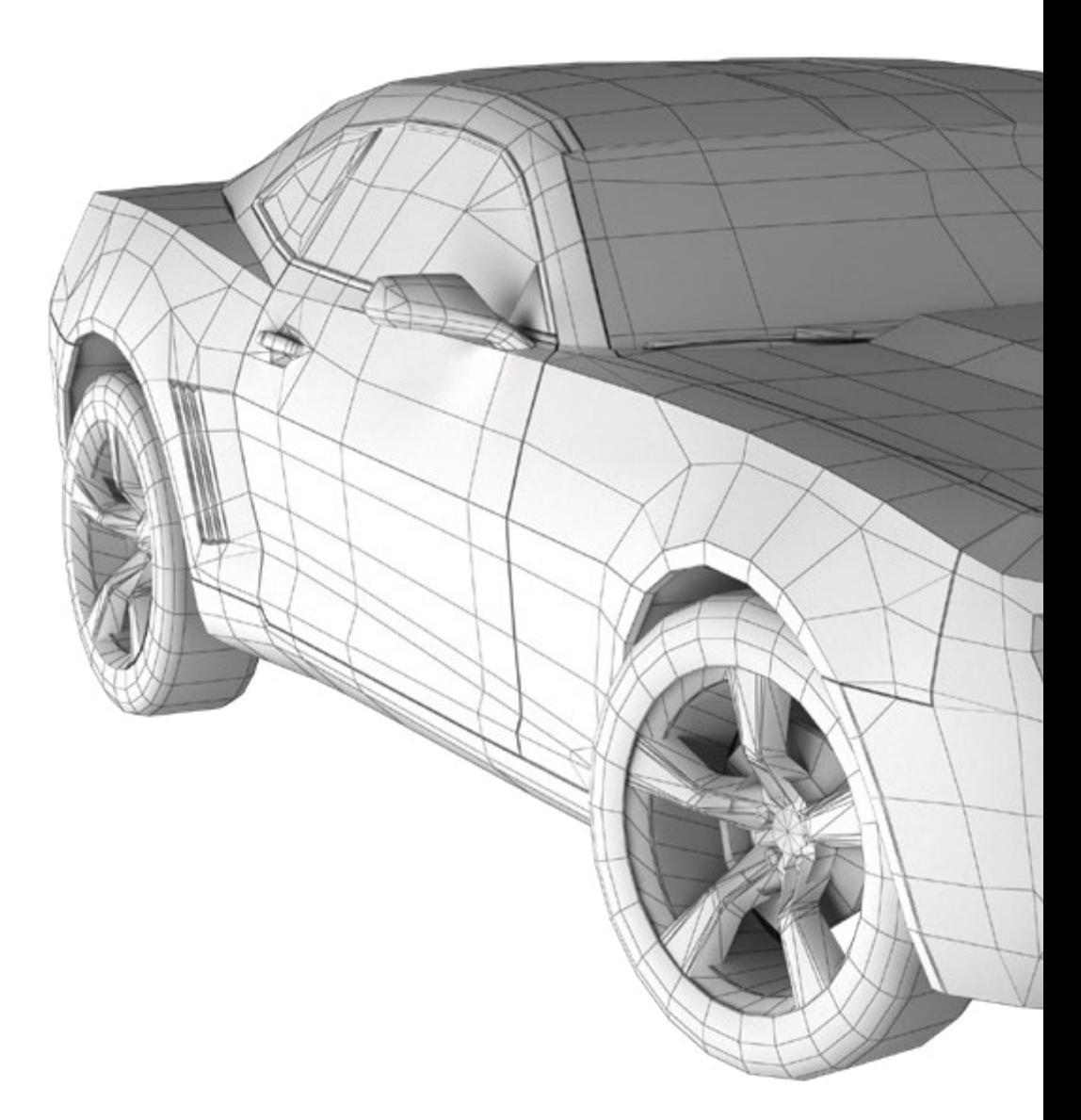

## Objectifs | 11 tech

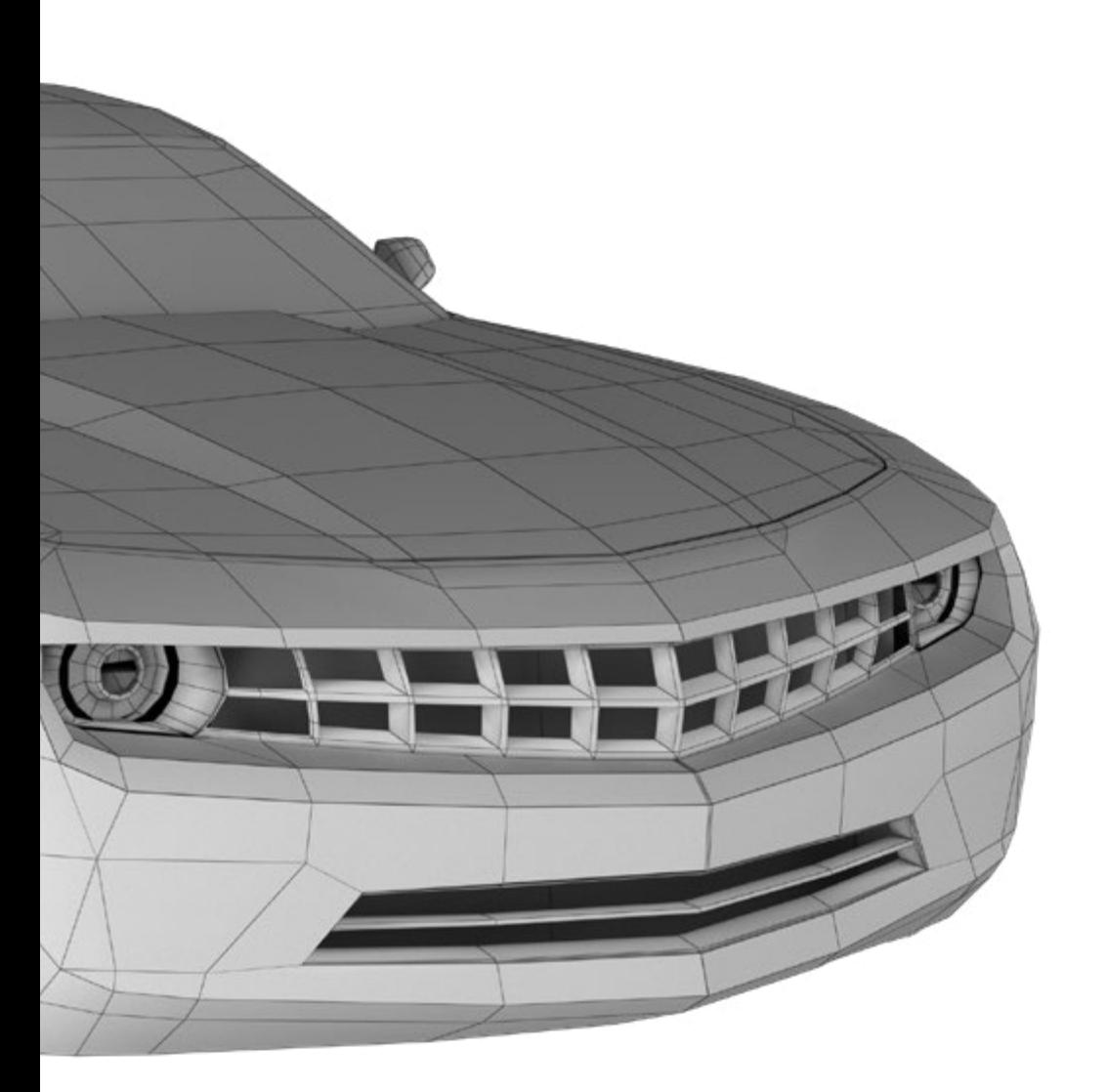

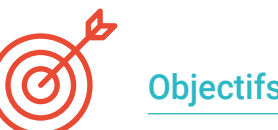

## Objectifs spécifiques

#### Module 1. Étude des figures et des formes

- Concevoir et appliquer des constructions de figures géométriques
- Comprendre les bases de la géométrie tridimensionnelle
- Savoir en détail comment elle est représentée dans un dessin technique
- Identifier les différents composants mécaniques
- Appliquer des transformations en utilisant des symétries
- Développer une compréhension de la façon dont les formes sont développées
- Travailler sur l'analyse des formes

#### Module 2. Modélisation *Hard Surface*

- Comprendre en profondeur comment contrôler la topologie
- Développer la communication des fonctions
- Avoir une connaissance en *Hard Surface*
- Connaître en détail les différentes industries de son application
- Avoir une large compréhension des différents types de modélisation
- Posséder des informations valables sur les domaines qui composent la modélisation

## tech 12 | Objectifs

#### Module 3. Modélisation technique avec Rhino

- Comprendre dans les grandes lignes le fonctionnement du logiciel de modélisation *Nurbs*
- Travailler sur les systèmes de précision en modélisation
- Apprendre en détail comment exécuter des commandes
- Créer la base des géométries
- Modifier et transformer des géométries
- Travailler avec organisation dans les scènes

#### Module 4. Techniques de modélisation et leur application dans Rhino

- Développer des techniques pour résoudre des cas spécifiques
- Appliquer des solutions à différents types d'exigences
- Connaître les principaux outils du logiciel
- Incorporer des connaissances mécaniques dans le processus de modélisation
- Travailler avec des outils d'analyse
- Développer des stratégies pour aborder un modèle

#### Module 5. Modélisation avancée dans Rhino

- Approfondir l'application des techniques aux modèles avancés
- Comprendre en détail comment fonctionnent les éléments constitutifs d'un modèle avancé
- Travailler avec différentes parties d'un modèle complexe
- Acquérir des compétences pour commander un modèle complexe
- Identifier comment les détails sont ajustés

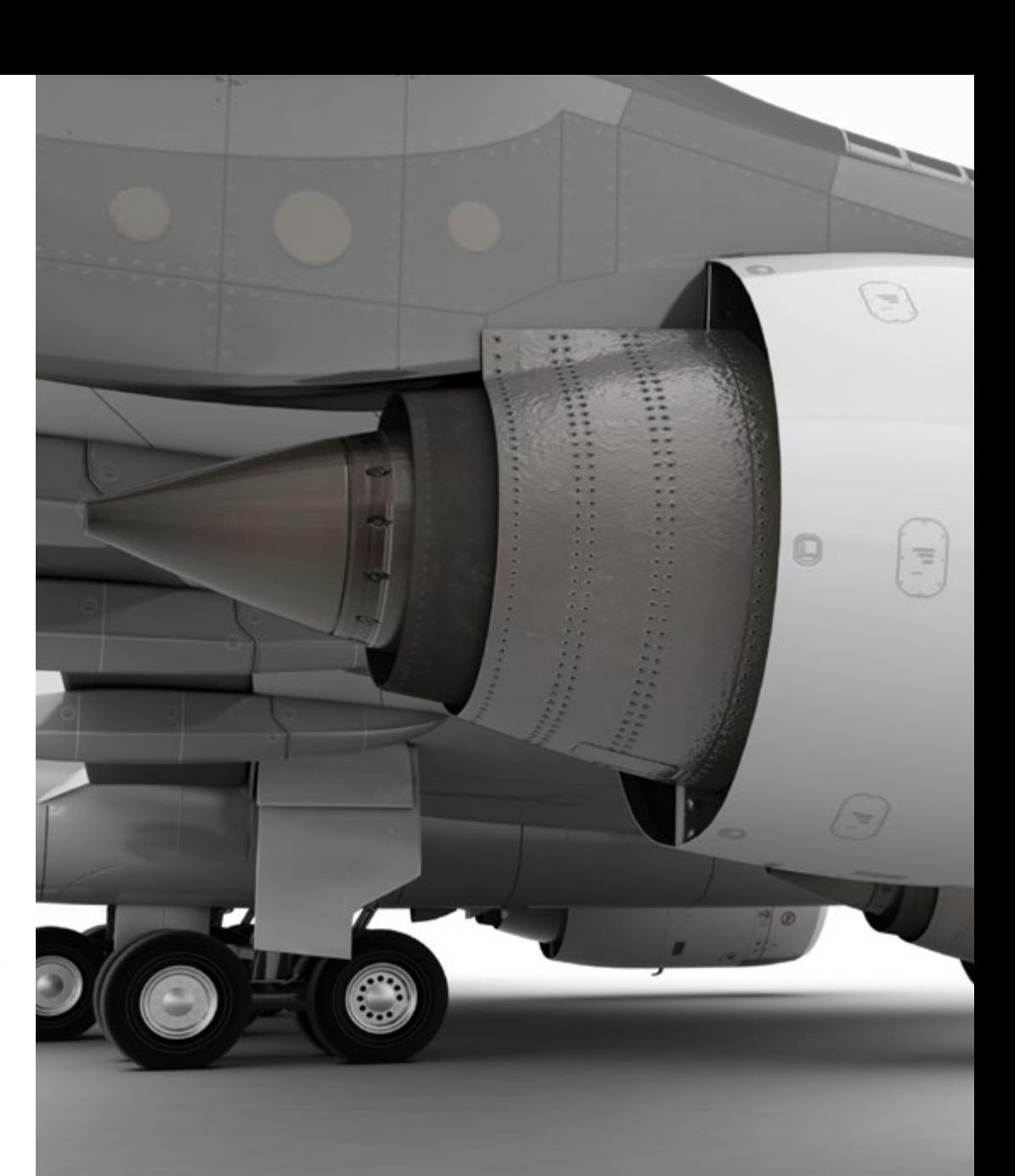

## Objectifs | 13 tech

#### Module 6. Introduction à la modélisation polygonale dans 3D Studio Max

- Posséder une connaissance approfondie de l'utilisation de 3D Studio Max
- Travailler avec des paramètres personnalisés
- Comprendre en profondeur comment le lissage fonctionne sur les maillages
- Concevoir des géométries à l'aide de diverses méthodes
- Comprendre le comportement d'un maillage
- Appliquer des techniques de transformation d'objets
- Avoir des connaissances en matière de création de maps *UVs*

#### Module 7. Modélisation polygonale avancée dans 3D Studio Max

- Appliquer toutes les techniques pour le développement de produits spécifiques
- Approfondir la compréhension de la manière dont les éléments constitutifs sont développés
- Comprendre de manière générale la topologie d'un aéronef en modélisation
- Appliquer les connaissances des composants techniques
- Réaliser la création de formes complexes par le développement de formes simples
- Comprendre la physionomie de la forme d'un bot

#### Module 8. Modélisation *Low Poly* 3D Studio Max

- Travailler sur les formes de base pour les modèles mécaniques
- Développer la capacité à décomposer les éléments
- Comprendre en profondeur comment les détails contribuent au réalisme
- Résoudre différentes techniques pour développer les détails
- Comprendre comment les pièces mécaniques sont connectées

#### Module 9. Modélisation *Hard Surface* pour personnages

- Fonctionnement de la modélisation *Sculpt*
- Avoir une compréhension globale des outils qui permettront d'améliorer nos performances
- Concevoir le type de *sculpt* qui sera développé dans notre modèle
- Comprendre comment les accessoires de personnages jouent un rôle dans notre concept
- Apprendre en détail comment nettoyer les filets pour l'exportation
- Être capable de présenter un modèle de personnage *Hard Surface*

#### Module 10. Création de textures *Hard Surface*

- Appliquer toutes les techniques de texturation pour les modèles *Hard Surface*
- Travailler sur des cas réels dans l'application de détails avec des textures
- Identifier les variations des matériaux de RAP
- Avoir une large connaissance des différences entre les matériaux métalliques
- Résoudre, à l'aide de cartes, des détails techniques
- Apprenez à exporter des matériaux et des cartes pour différentes plateformes

*Combinez les techniques de texturation pour modéliser de nouvelles surfaces métalliques avec la finition la plus réaliste possible"*

## <span id="page-13-0"></span>Compétensces 03

Ce programme TECH est conçu pour renforcer et perfectionner les techniques des étudiants spécialisés dans le design, l'art ou tout autre domaine numérique. De manière simple et pratique, il leur permettra d'apprendre les outils et les programmes nécessaires à la réalisation de toute tâche liée à la modélisation des surfaces dures. Ils seront ainsi en mesure de relever de nouveaux défis professionnels avec la plus grande responsabilité et l'expertise du domaine. Avec tout cela, vous serez en mesure de générer et de développer tout projet qui vous sera demandé dans une grande entreprise du secteur ou de vous mettre à votre compte.

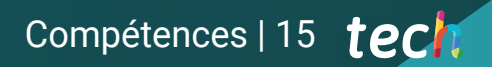

*Les compétences et les aptitudes que vous allez acquérir dans ce programme vous permettront de créer des formes complexes et leurs compositions"*

## tech 16 | Compétences

6

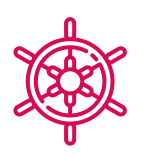

### Compétences générales

- Maîtriser les outils de conception des surfaces dures
- Appliquer les connaissances de manière appropriée à la modélisation 3D
- Employer la théorie pour créer des formes réalistes
- Générer de nouvelles conceptions pour tout type d'industrie
- Maîtriser tous les outils et programmes de la profession

*Investissez une année universitaire dans l'apprentissage de ce qui vous a pris de nombreuses années à perfectionner, en portant vos compétences au niveau supérieur"*

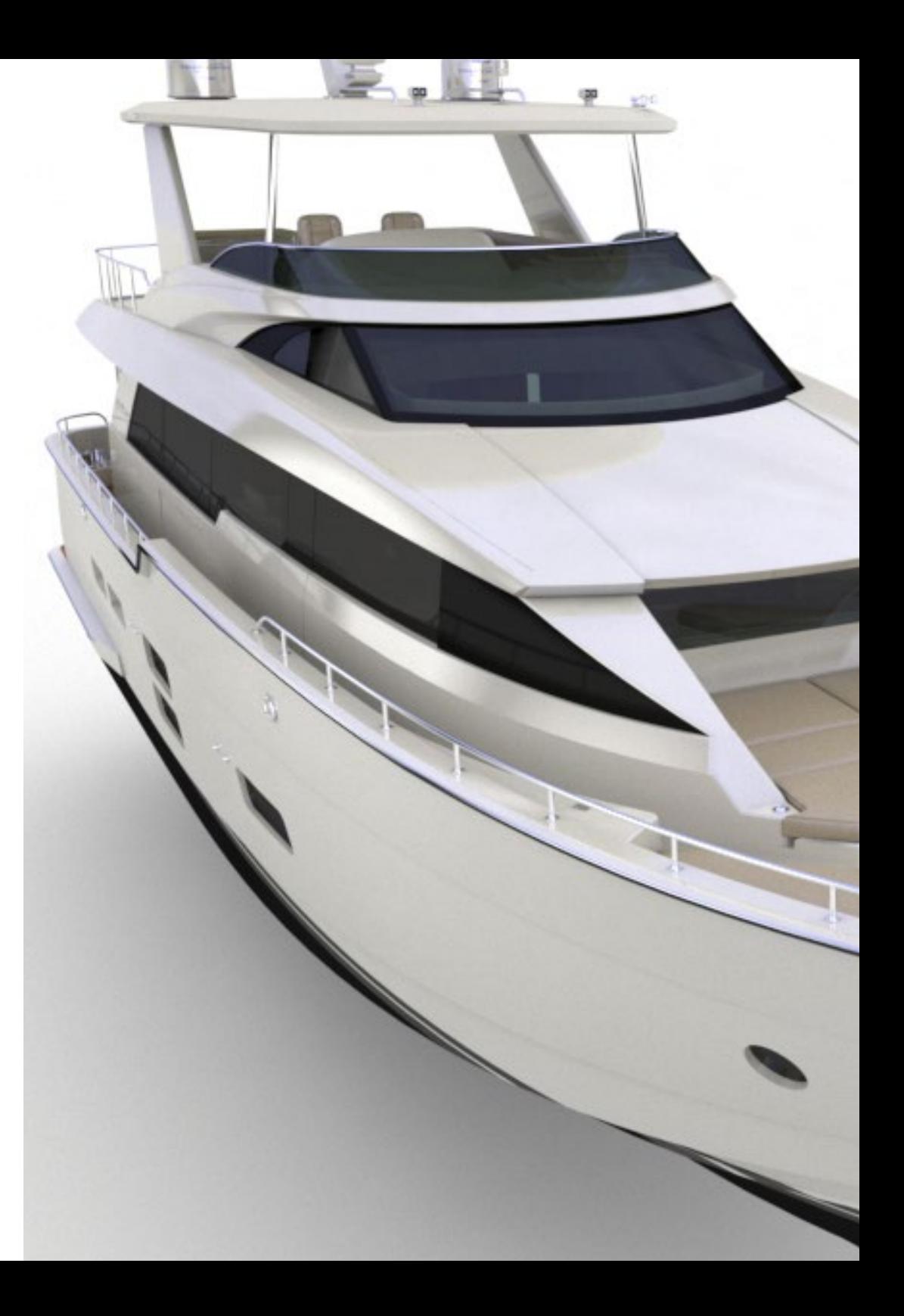

## Compétences | 17 tech

## Compétences spécifiques

- Développer au maximum les compétences nécessaires à l'utilisation de différentes techniques de modélisation
- Être capable de produire des surfaces réalistes à l'aide de différents logiciels de modélisation polygonale logiciel de modélisation polygonale
- Utilisation transparente de deux ou plusieurs formes d'édition en fonction de l'objectif de la modélisation
- Maîtrisez parfaitement l'interface *Low Poly* 3D Studio Max pour simplifier les composants mécaniques de tout objet
- Être capable d'utiliser parfaitement les paramètres de *Hard Surface* pour créer des personnages avec la modélisation *Sculpt*
- Être capable de réaliser un projet de texturation en utilisant différentes variations de matériaux PBR
- Extrapoler des formes de base pour créer des modèles mécaniques réalistes

## <span id="page-17-0"></span>Direction de la formation 04

**CALIFICAR** 

Ce programme a été conçu grâce à l'expertise d'un corps enseignant sélectionné. Ce sont des professionnels de haut niveau qui souhaitent fournir le contenu le plus actuel et le plus pointu dans le secteur du design. De cette manière, l'étudiant pourra apprendre à réaliser différentes surfaces indépendamment de sa spécialisation, en complétant ses études dans un secteur très demandé au niveau international.

Direction de la formation | 19 techt

*Atteignez le sommet de votre carrière en compagnie des meilleurs professionnels et experts en modélisation de textures dures"*

1019

**TYPEN** 

66

mar

r<sub>aas</sub>raad

## tech 20 | Direction de la formation

#### Direction

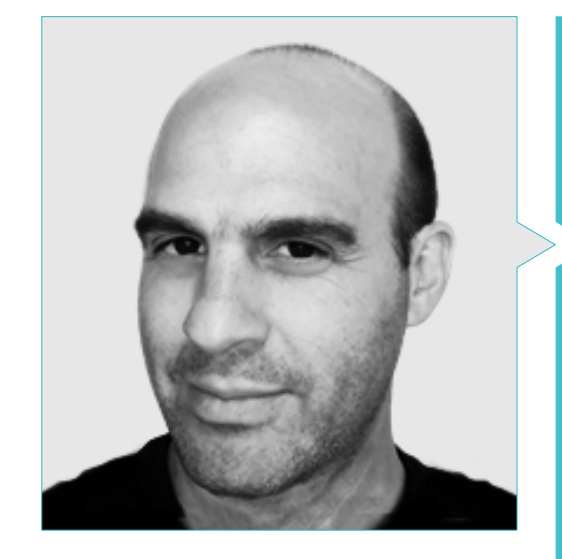

#### D. Salvo Bustos, Gabriel Agustín

- 9 ans d'expérience en modélisation 3D aéronautique
- Artiste 3D chez 3D VISUALIZATION SERVICE INC
- Production 3D pour Boston Whaler
- Modéliste 3D pour la société de production TV multimédia Shay Bonder
- Producteur audiovisuel chez Digital Film
- Concepteur de produit pour Escencia de los Artesanos par Eliana M
- Concepteur industriel spécialisé dans les produits. Université nationale de Cuyo
- Mention honorable au concours de tardiveté de Mendoza
- Exposant au Salon régional des arts visuels Vendimia
- Séminaire de composition numérique Université nationale de Cuyo
- Congrès National sur le Design et la Production. CPRODI

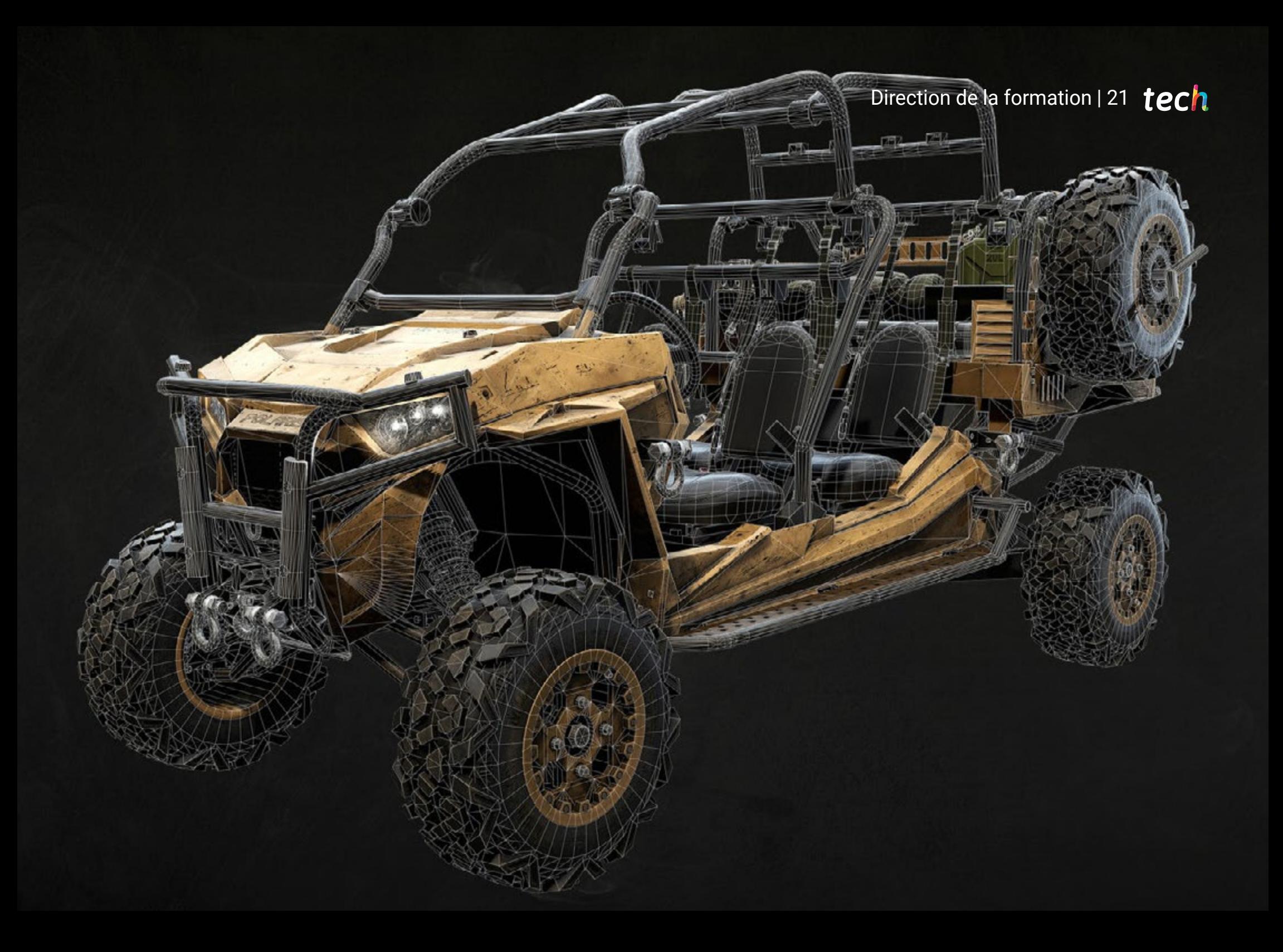

## <span id="page-21-0"></span>Structure et contenu 05

Le programme de ce Mastère Spécialisé comprend toutes les connaissances et méthodes dont l'étudiant a besoin pour s'attaquer à n'importe quel projet de modélisation de texture dures. En outre, le contenu est élaboré selon les directives d'un excellent corps enseignant, appuyé par de nombreux exemples pour faciliter la consolidation des connaissances. Chaque sujet est bien défini et structuré en 10 sections, ce qui permet de le consulter facilement en cas de doute.

*Grâce aux meilleurs experts dans le domaine du design, vous trouverez dans ce programme toutes les clés nécessaires pour bien comprendre la topologie d'un avion en modélisation 3D"*

## tern 24 | Structure et contenu

#### Module 1. Étude des figures et des formes

- 1.1. La Figure géométrique
	- 1.1.1. Types de figures géométriques
	- 1.1.2. Constructions géométriques de base
	- 1.1.3. Transformations géométriques dans le plan
- 1.2. Polygones
	- 1.2.1. Triangles
	- 1.2.2. Quadrilatères
	- 1.2.3. Polygones réguliers
- 1.3. Système axonométrique
	- 1.3.1. Les fondements du système
	- 1.3.2. Types d'axonométrie orthogonale
	- 1.3.3. Croquis
- 1.4. Dessin tridimensionnel
	- 1.4.1. La perspective et la troisième dimension
	- 1.4.2. Les éléments essentiels du dessin
	- 1.4.3. Perspectives
- 1.5. Dessin technique
	- 1.5.1. Notions basiques
	- 1.5.2. Disposition des vues
	- 1.5.3. Coupes
- 1.6. Principes fondamentaux des éléments mécaniques I
	- 1.6.1. Axes
	- 1.6.2. Connexions et boulons
	- 1.6.3. Ressorts
- 1.7. Principes fondamentaux des éléments mécaniques II
	- 1.7.1. Roulements
	- 1.7.2. Engrenages
	- 1.7.3. Pièces mécaniques flexibles
- 1.8. Lois de symétrie
	- 1.8.1. Translation, Rotation, Réflexion, Extension
	- 1.8.2. Toucher, Superposition, Soustraction, Intersection, Union
	- 1.8.3. Lois combinées
- 1.9. Analyse des formes
	- 1.9.1. La fonction de forme
	- 1.9.2. Forme mécanique
	- 1.9.3. Types de formes
- 1.10. Analyse topologique
	- 1.10.1. Morphogenèse
	- 1.10.2. Composition
	- 1.10.3. Morphologie et topologie

#### Module 2. La modélisation Hard Surface

- 2.1. Modélisation *Hard Surface*
	- 2.1.1. Contrôle de la topologie
	- 2.1.2. Fonction Communication
	- 2.1.3. Vitesse et efficacité
- 2.2. *Hard Surface* I
	- 2.2.1. *Hard Surface*
	- 2.2.2. Développement
	- 2.2.3. Structure
- 2.3. *Hard Surface* II
	- 2.3.1. Applications
	- 2.3.2. Industrie physique
	- 2.3.3. Industrie virtuelle
- 2.4. Types de modélisation
	- 2.4.1. Modélisation technique *Nurbs*
	- 2.4.2. Modélisation polygonale
	- 2.4.3. Modélisation *Sculp*
- 2.5. Modélisation *Hard Surface* profonde
	- 2.5.1. Profils
	- 2.5.2. Topologie et flux de bord
	- 2.5.3. Résolution des mailles
- 2.6. Modélisation *Nurbs*
	- 2.6.1. Points, lignes, polylignes et courbes
	- 2.6.2. Surfaces
	- 2.6.3. Géométrie 3D

### Structure et contenu | 25 tech

- 2.7. Base de la modélisation polygonale
	- 2.7.1. *Edit Poly*
	- 2.7.2. Sommets, arêtes, polygones
	- 2.7.3. Opérations
- 2.8. Bases de la modélisation *Sculpt*
	- 2.8.1. Géométrie de base
	- 2.8.2. Subdivisions
	- 2.8.3. Déformeurs
- 2.9. Topologie et retopologie
	- 2.9.1. *High Poly* et *Low poly*
	- 2.9.2. Comptage polygonal
	- 2.9.3. *Cartes de cuisson*
- 2.10. Cartes UV
	- 2.10.1. Coordonnées UV
	- 2.10.2. Techniques et stratégies
	- 2.10.3. *Déballage*

#### Module 3. Modélisation technique avec Rhino

- 3.1. Modélisation avec Rhino
	- 3.1.1. L'interface Rhino
	- 3.1.2. Types d'objets
	- 3.1.3. Naviguer dans le modèle
- 3.2. Notions fondamentales
	- 3.2.1. Edition avec *Gumball*
	- 3.2.2. *Viewports*
	- 3.2.3. Aides à la modélisation
- 3.3. Modélisation de précision
	- 3.3.1. Entrée des coordonnées
	- 3.3.2. Entrée des contraintes de distance et d'angle
	- 3.3.3. Contrainte d'objet
- 3.4. Analyse des commandes
	- 3.4.1. Aides supplémentaires pour la modélisation
	- 3.4.2. *SmartTrack*
	- 3.4.3. Plans de construction
- 3.5. Lignes et polylignes
	- 3.5.1. Cercles
	- 3.5.2. Lignes libres
	- 3.5.3. Hélix et spirale
- 3.6. Modification des géométries
	- 3.6.1. *Fillet* et *Chanfer*
	- 3.6.2. Mélange de courbes
	- 3.6.3. *Loft*
- 3.7. Transformations I
	- 3.7.1. Déplacement, Rotation, Échelle
	- 3.7.2. Joindre, Elaguer, Elargir
	- 3.7.3. Séparation, *Offset*, Formations
- 3.8. Créer des formes
	- 3.8.1. Formes déformables
	- 3.8.2. Modélisation avec des solides
	- 3.8.3. Transformation des solides
- 3.9. Création de surfaces
	- 3.9.1. Surfaces simples
	- 3.9.2. Surfaces extrudées, *lofting* et tournantes
	- 3.9.3. Balayages de surface
- 3.10. Organisation
	- 3.10.1. Couches
	- 3.10.2. Groupes
	- 3.10.3. Blocs

## tern 26 | Structure et contenu

#### Module 4. Techniques de modélisation et leur application dans Rhino

- 4.1. Techniques
	- 4.1.1. Intersection pour un support
	- 4.1.2. Création d'une coque spatiale
	- 4.1.3. Pipelines
- 4.2. Application I
	- 4.2.1. Création d'une jante de chariot
	- 4.2.2. Création d'un pneu
	- 4.2.3. Modélisation d'une horloge
- 4.3. Techniques de base II
	- 4.3.1. Utilisation d'isocourbes et de bords pour la modélisation
	- 4.3.2. Faire des ouvertures dans la géométrie
	- 4.3.3. Travailler avec des charnières
- 4.4. Application II
	- 4.4.1. Création d'une turbine
	- 4.4.2. Entrées d'air du bâtiment
	- 4.4.3. Conseils pour imiter l'épaisseur de la jante
- 4.5. Outils
	- 4.5.1. Conseils pour utiliser la symétrie du miroir
	- 4.5.2. Utilisation des filets
	- 4.5.3. Utilisation des garnitures
- 4.6. Application mécanique
	- 4.6.1. Création d'engins
	- 4.6.2. Construction d'une poulie
	- 4.6.3. Construction d'un amortisseur
- 4.7. Importation et exportation de fichiers
	- 4.7.1. Envoi de fichiers Rhino
	- 4.7.2. Exportation de fichiers Rhino
	- 4.7.3. Importer dans Rhino depuis Illustrator
- 4.8. Outils d'analyse I
	- 4.8.1. Outil d'analyse graphique de la courbure
	- 4.8.2. Analyse de la continuité des courbes
	- 4.8.3. Problèmes et solutions d'analyse de courbes
- 4.9. Outils d'analyse II
	- 4.9.1. Outil d'analyse de la direction des surfaces
	- 4.9.2. Outil d'analyse de surface carte de l'environnement
	- 4.9.3. Outil d'analyse pour afficher les bords
- 4.10. Stratégies
	- 4.10.1. Stratégies de construction
	- 4.10.2. Surface par réseau de courbes
	- 4.10.3. Travailler avec *Blueprints*

#### Module 5. Modélisation avancée dans Rhino

- 5.1. Modélisation d'une moto
	- 5.1.1. Importation d'images de référence
	- 5.1.2. Modélisation du pneu arrière
	- 5.1.3. Modélisation du pneu arrière
- 5.2. Composants mécaniques de l'essieu arrière
	- 5.2.1. Création du système de freinage
	- 5.2.2. Construction de la chaîne d'entraînement
	- 5.2.3. Modélisation de la couverture de la chaîne
- 5.3. Modélisation du moteur
	- 5.3.1. Création du corps
	- 5.3.2. Ajout d'éléments mécaniques
	- 5.3.3. Incorporation de détails techniques
- 5.4. Modélisation du pont principal
	- 5.4.1. Modélisation de courbes et de surfaces
	- 5.4.2. Modélisation du pont
	- 5.4.3. Découpe du cadre
- 5.5. Modélisation de la zone supérieure
	- 5.5.1. Construction du siège
	- 5.5.2. Création de détails dans la zone avant
	- 5.5.3. Création de détails dans la zone arrière
- 5.6. Parties fonctionnelles
	- 5.6.1. Le réservoir de carburant
	- 5.6.2. Feux arrière
	- 5.6.3. Feux avant

### Structure et contenu | 27 tech

- 5.7. Construction de l'essieu avant I
	- 5.7.1. Système de freinage et jante
	- 5.7.2. Fourche
	- 5.7.3. Guidon
- 5.8. Construction de l'essieu avant II
	- 5.8.1. Les poignées
	- 5.8.2. Câbles de frein
	- 5.8.3. Instruments
- 5.9. Ajout de détails
	- 5.9.1. Affiner le corps principal
	- 5.9.2. Ajout du silencieux
	- 5.9.3. Incorporation des pédales
- 5.10. Éléments finaux
	- 5.10.1. Modélisation du pare-brise
	- 5.10.2. Modélisation du support
	- 5.10.3. Détails finaux

#### Module 6. Modélisation polygonale dans 3D Studio Max

- 6.1. 3D Studio Max
	- 6.1.1. Interface 3dsmax
	- 6.1.2. Configurations personnalisées
	- 6.1.3. Modélisation avec des primitives et des déformateurs
- 6.2. Modélisation avec références
	- 6.2.1. Création d'images de référence
	- 6.2.2. Lissage des surfaces dures
	- 6.2.3. Organisation des scènes
- 6.3. Maillages haute résolution
	- 6.3.1. Modélisation de base lissée et groupes de lissage
	- 6.3.2. Modélisation avec extrusions et biseaux
	- 6.3.3. Utilisation du modificateur *Turbosmooth*
- 6.4. Modélisation avec *Splines*
	- 6.4.1. Modifier les courbures
	- 6.4.2. Configuration des faces des polygones
	- 6.4.3. Extrusion et sphérisation
- 6.5. Créer des formes complexes
	- 6.5.1. Mise en place des composants et de la grille de travail
	- 6.5.2. Composants de duplication et de soudage
	- 6.5.3. Nettoyage des polygones et lissage
- 6.6. Modélisation avec des coupes d'arêtes
	- 6.6.1. Création et positionnement du modèle
	- 6.6.2. Effectuer des coupes et nettoyer la topologie
	- 6.6.3. Effectuer des coupes et nettoyer la topologie
- 6.7. Modélisation à partir d'un modèle *Low Poly*
	- 6.7.1. Commencer par la forme de base et ajouter des chanfreins
	- 6.7.2. Ajout de subdivisions et génération de bords
	- 6.7.3. Découpage, soudage et façonnage
- 6.8. Modificateur *Edit Poly* I
	- 6.8.1. Flux de travail
	- 6.8.2. Interface
	- 6.8.3. *Sous-objets*
- 6.9. Création d'objets composites
	- 6.9.1. *Morph, Scatter, Conform y Connect Compound objects*
	- 6.9.2. *BlobMesh, ShapeMerge et Boolean Compound objects*
	- 6.9.3. *Loft, Mesher y Proboolean Compound objects*
- 6.10. Techniques et stratégies pour créer des *UVs*
	- 6.10.1. Géométries simples et géométries d'arc
	- 6.10.2. Surfaces dures
	- 6.10.3. Exemples et applications

## tern 28 | Structure et contenu

#### Module 7. Modélisation polygonale avancée dans 3D Studio MAX

- 7.1. Modélisation d'engins spatiaux Sci-FI
	- 7.1.1. Créer notre espace de travail
	- 7.1.2. Commencer par le corps principal
	- 7.1.3. Configuration pour les ailes
- 7.2. Le cockpit
	- 7.2.1. Aménagement de la zone de la cabine
	- 7.2.2. Modélisation du panneau de commande
	- 7.2.3. Ajout de détails
- 7.3. Le fuselage
	- 7.3.1. Définir les composants
	- 7.3.2. Réglage des composants mineurs
	- 7.3.3. Développement du panneau sous la carrosserie
- 7.4. Ailes
	- 7.4.1. Création des ailes principales
	- 7.4.2. Incorporation de la queue
	- 7.4.3. Ajout d'inserts d'ailerons
- 7.5. Corps principal
	- 7.5.1. Séparation des pièces en composants
	- 7.5.2. Création de panneaux supplémentaires
	- 7.5.3. Incorporation des portes de quai
- 7.6. Les moteurs
	- 7.6.1. Créer de l'espace pour les moteurs
	- 7.6.2. Construction des turbines
	- 7.6.3. Ajout des échappements
- 7.7. Incorporer des détails
	- 7.7.1. Composants latéraux
	- 7.7.2. Composants caractéristiques
	- 7.7.3. Raffinage des composants généraux
- 7.8. Bonus I création du casque du pilote
	- 7.8.1. Bloc de tête
	- 7.8.2. Affinage des détails
	- 7.8.3. Modélisation du col de la coque
- 7.9. Bonus II création du casque du pilote
	- 7.9.1. Affinements du col du casque
	- 7.9.2. Dernières étapes de l'élaboration des détails
	- 7.9.3. Finition des mailles
- 7.10. Bonus III: création d'un robot copilote
	- 7.10.1. Développement des formes
	- 7.10.2. Ajout de détails
	- 7.10.3. Bords d'appui pour le lotissement

#### Module 8. Modélisation *Low Poly* 3D Studio MAX

- 8.1. Modélisation d'un véhicule de machinerie lourde
	- 8.1.1. Création du modèle volumétrique
	- 8.1.2. Modélisation volumétrique des voies
	- 8.1.3. Construction volumétrique de la lame
- 8.2. Incorporation de différents composants
	- 8.2.1. Volumétrie de la cabine
	- 8.2.2. Volumétrie du bras mécanique
	- 8.2.3. Volume de la lame de la pelle mécanique
- 8.3. Ajout de sous-composants
	- 8.3.1. Création des dents de la pelle
	- 8.3.2. Ajout du piston hydraulique
	- 8.3.3. Connexion des sous-composants
- 8.4. Ajouter des détails aux volumétries I
	- 8.4.1. Créer les *caterpillars* des chenilles
	- 8.4.2. Incorporation des paliers de voie
	- 8.4.3. Définition de la carcasse de la voie
- 8.5. Incorporation des détails dans la volumétrie II
	- 8.5.1. Sous-composants du châssis
	- 8.5.2. Couvercles de paliers
	- 8.5.3. Ajout de découpes de pièces
- 8.6. Incorporation des détails dans la volumétrie III
	- 8.6.1. Création de radiateurs
	- 8.6.2. Ajout de la base du bras hydraulique
	- 8.6.3. Création des tuyaux d'échappement

### Structure et contenu | 29 **tech**

- 8.7. Incorporation des détails dans la volumétrie IV
	- 8.7.1. Création de la grille de protection du cockpit
	- 8.7.2. Ajout de tuyauterie
	- 8.7.3. Ajout d'écrous, de boulons et de rivets
- 8.8. Développement du bras hydraulique
	- 8.8.1. Création des parenthèses
	- 8.8.2. Retenues, rondelles, boulons et connexions
	- 8.8.3. Création de la tête
- 8.9. Développement du cockpit
	- 8.9.1. Définir le logement
	- 8.9.2. Ajout d'un pare-brise
	- 8.9.3. Détails du loquet et du phare
- 8.10. Développement mécanique des pelles
	- 8.10.1. Création du corps et des dents
	- 8.10.2. Création du rouleau denté
	- 8.10.3. Câblage avec cannelures, connecteurs et fixations

#### Module 9. Modélisation *Hard Surface* pour personnages

- 9.1. *ZBrush*
	- 9.1.1. *ZBrush*
	- 9.1.2. Comprendre l'*interface*
	- 9.1.3. Créer des maillages
- 9.2. Pinceaux et sculpture
	- 9.2.1. Configuration des brosses
	- 9.2.2. Travailler avec des *Alphas*
	- 9.2.3. Brosses standard
- 9.3. Outils
	- 9.3.1. Niveaux de subdivision
	- 9.3.2. Masques et *polygrups*
	- 9.3.3. Outils et techniques
- 9.4. Conception
	- 9.4.1. Habillage d'un personnage
	- 9.4.2. Analyse du concept
	- 9.4.3. Rythme
- 9.5. Modélisation initiale du personnage
	- 9.5.1. Le torse
	- 9.5.2. Les bras
	- 9.5.3. Les jambes
- 9.6. Accessoires
	- 9.6.1. Ajout d'une ceinture
	- 9.6.2. Le sabot
	- 9.6.3. Ailes
- 9.7. Détails des Accessoires
	- 9.7.1. Détails du Casque
	- 9.7.2. Détails des Ailes
	- 9.7.3. Détails des épaules
- 9.8. Détails du corps
	- 9.8.1. Détails du torse
	- 9.8.2. Détails des bras
	- 9.8.3. Détails des jambes
- 9.9. Nettoyage
	- 9.9.1. Nettoyage du corps
	- 9.9.2. Création de sous-outils
	- 9.9.3. Reconstruction de sous-outils
- 9.10. Réalisation
	- 9.10.1. Pose du modèle
	- 9.10.2 Matériaux
	- 9.10.3. *Rendering*

## tech 30 | Structure et contenu

#### Module 10. Création de textures *Hard Surface*

- 10.1. *Substance Painter*
	- 10.1.1. *Substance Painter*
	- 10.1.2. Burning maps
	- 10.1.3. Matériaux en Color ID
- 10.2. Matériaux et masques
	- 10.2.1. Filtres et générateurs
	- 10.2.2. Pinceaux et peintures
	- 10.2.3. Projections et tracés à plat
- 10.3. Texturation d'un couteau de combat
	- 10.3.1. Attribution de matériaux
	- 10.3.2. Ajout de textures
	- 10.3.3. Pièces à colorier

#### 10.4. Aspérités

- 10.4.1. Variations
- 10.4.2. Détails
- 10.4.3. *Alphas*
- 10.5. Métallicité
	- 10.5.1. Polissage
	- 10.5.2. Oxydes
	- 10.5.3. Égratignures
- 10.6. Cartes des normales et des hauteurs
	- 10.6.1. Maps de *Bumps*
	- 10.6.2. Burning normal maps
	- 10.6.3. Carte de déplacement
- 10.7. Autres types de cartes
	- 10.7.1. Maps d'*Ambient Occlusion*
	- 10.7.2. Map de spécularité
	- 10.7.3. Map d'opacité

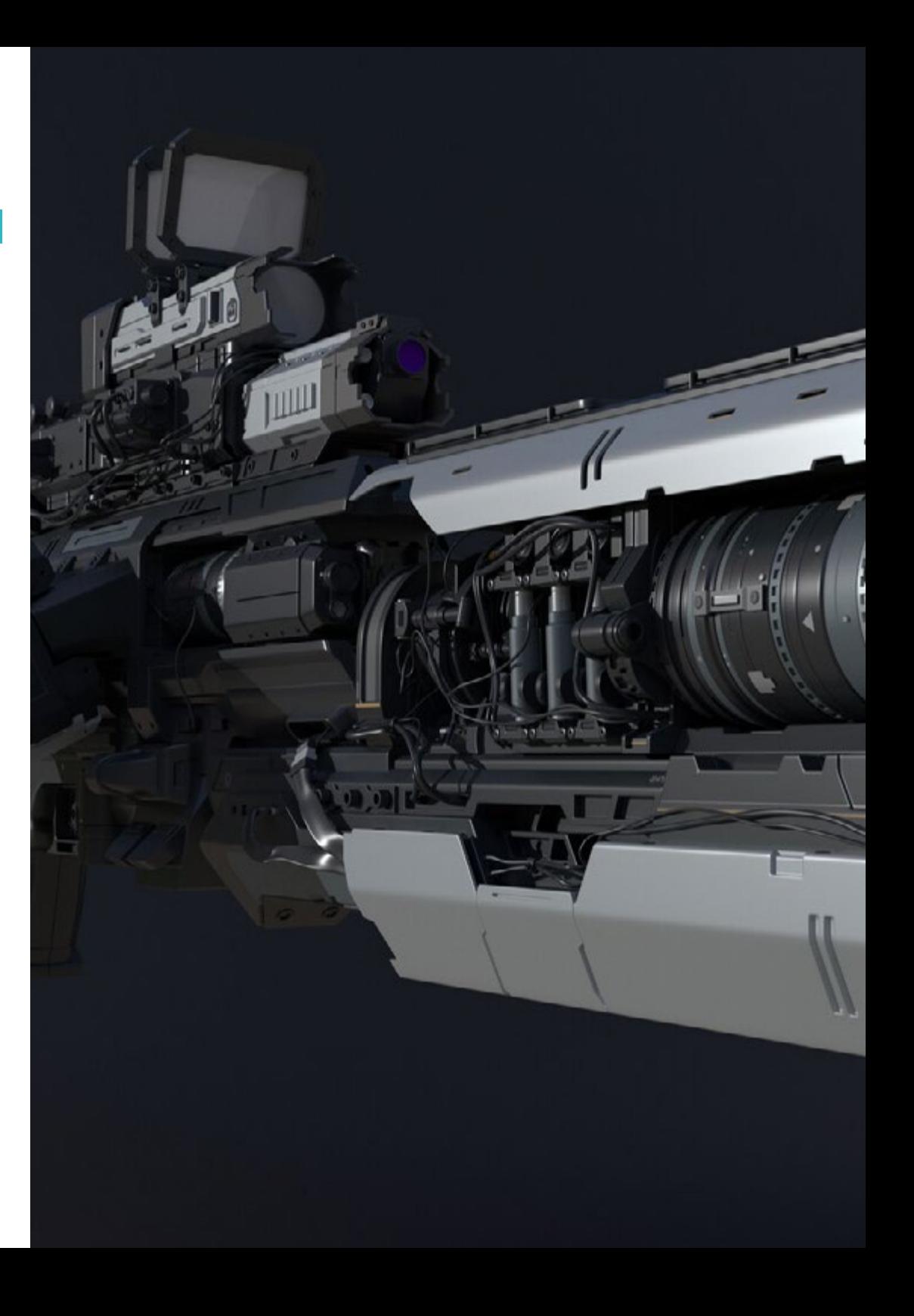

### Structure et contenu | 31 tech

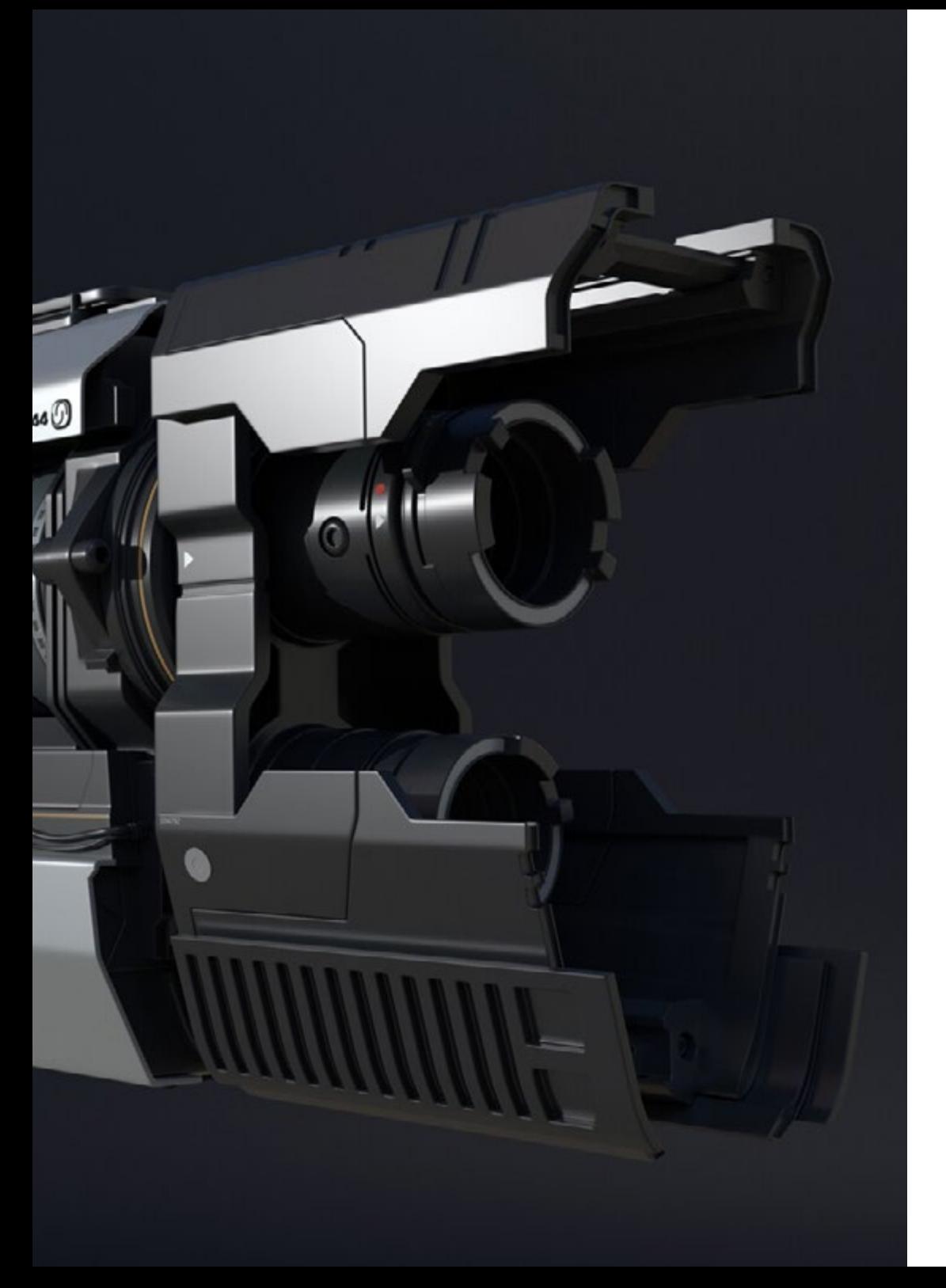

- 10.8. Texturation d'une moto
	- 10.8.1. Pneus et matériaux de panier
	- 10.8.2. Matériaux lumineux
	- 10.8.3. Édition de matériaux brûlés
- 10.9. Détails
	- 10.9.1. *Stickers*
	- 10.9.2. Masques intelligents
	- 10.9.3. Générateurs de peinture et masques de peinture

10.10. Finalisation de la texturation

- 10.10.1. Édition manuelle
- 10.10.2. Exportation de maps
- 10.10.3. *Diliation vs. No Padding*

*Inscrivez-vous dès maintenant et développez une grande carrière en réalisant les textures d'avions innovants ou de moteurs de voitures de pointe, grâce au contenu de ce programme"* 

## <span id="page-31-0"></span>Méthodologie 06

Ce programme de formation offre une manière différente d'apprendre. Notre méthodologie est développée à travers un mode d'apprentissage cyclique: *le Relearning*.

Ce système d'enseignement est utilisé, par exemple, dans les écoles de médecine les plus prestigieuses du monde et a été considéré comme l'un des plus efficaces par des publications de premier plan telles que le *New England Journal of Medicine.*

*Découvrez Relearning, un système qui renonce à l'apprentissage linéaire conventionnel pour vous emmener à travers des systèmes d'enseignement cycliques: une façon d'apprendre qui s'est avérée extrêmement efficace, en particulier dans les matières qui exigent la mémorisation"* 

## tech 34 | Méthodologie

#### Étude de Cas pour mettre en contexte tout le contenu

Notre programme offre une méthode révolutionnaire de développement des compétences et des connaissances. Notre objectif est de renforcer les compétences dans un contexte changeant, compétitif et hautement exigeant.

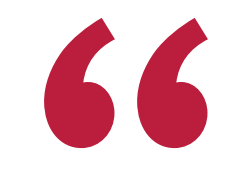

*Avec TECH, vous pouvez expérimenter une manière d'apprendre qui ébranle les fondations des universités traditionnelles du monde entier"*

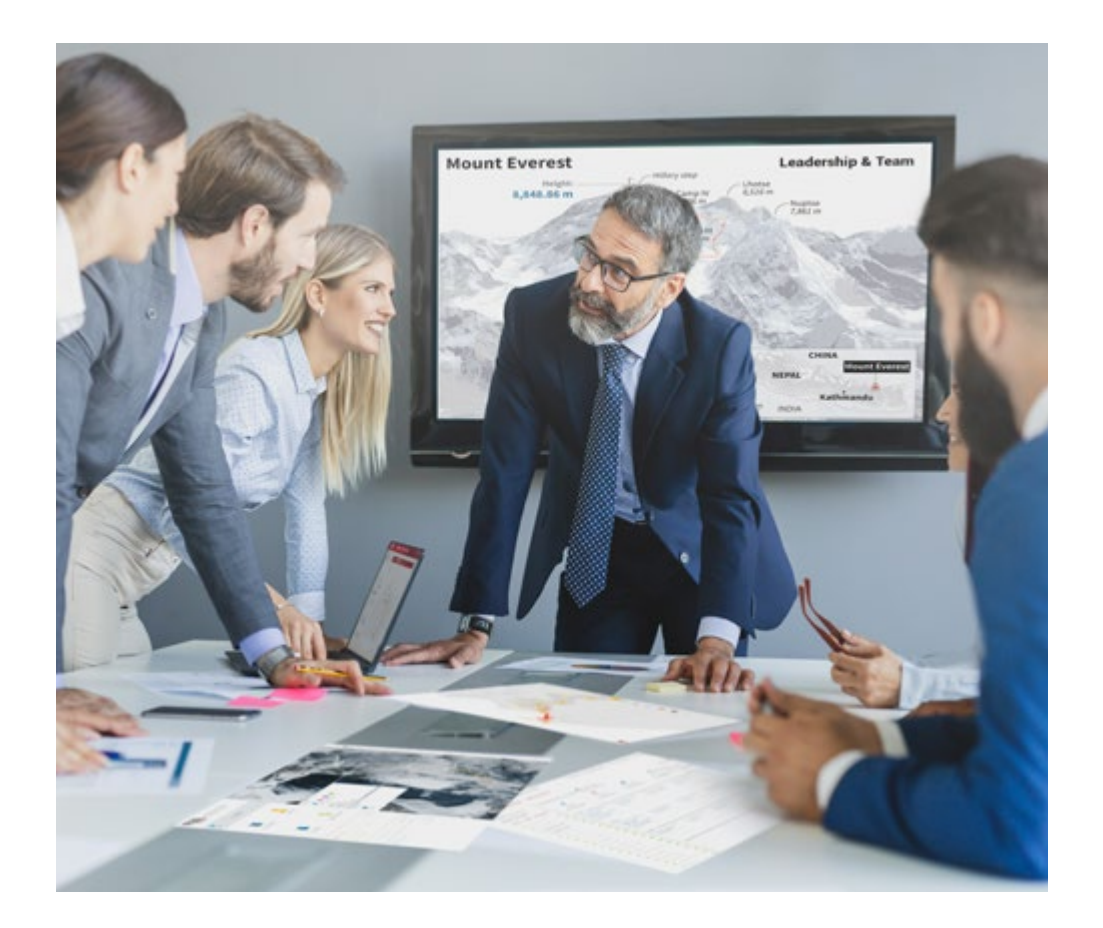

*Vous bénéficierez d'un système d'apprentissage basé sur la répétition, avec un enseignement naturel et progressif sur l'ensemble du cursus.*

## Méthodologie | 35 tech

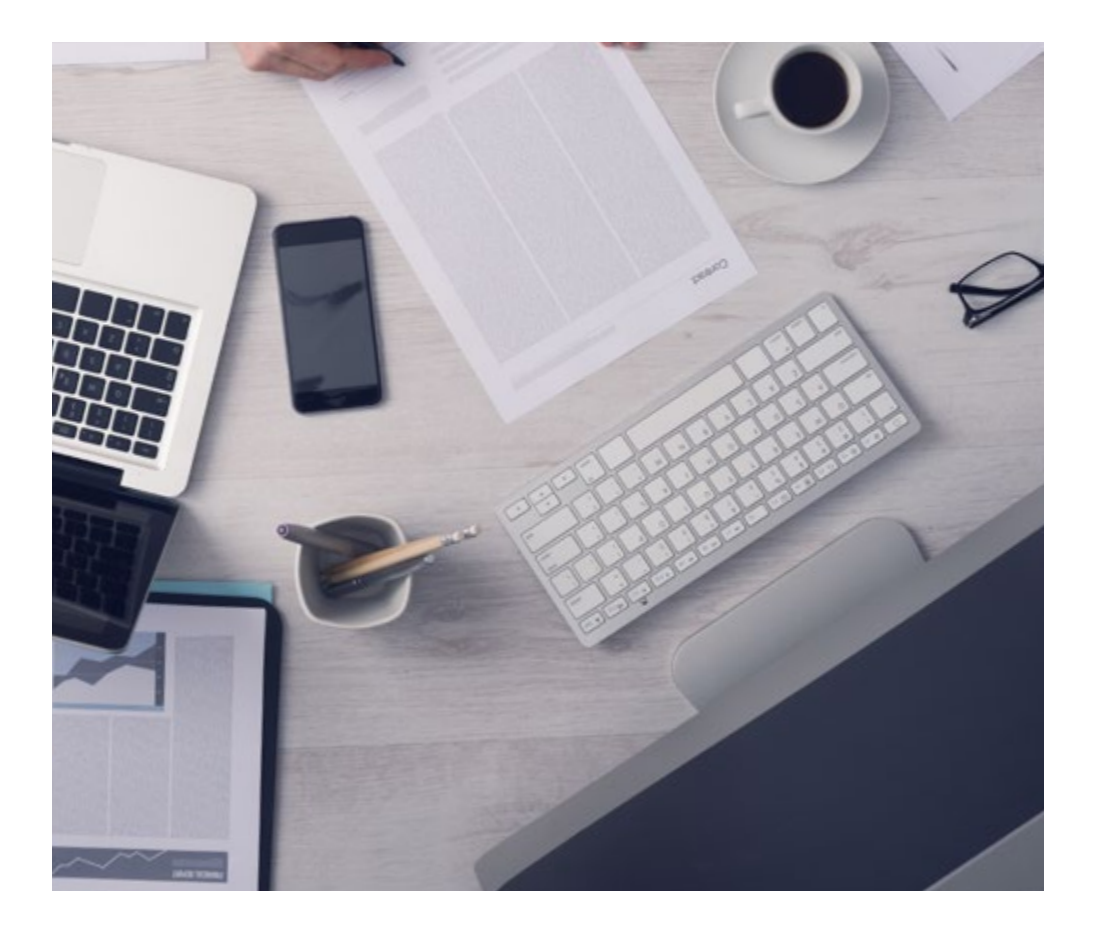

*L'étudiant apprendra, par des activités collaboratives et des cas réels, à résoudre des situations complexes dans des environnements commerciaux réels.*

#### Une méthode d'apprentissage innovante et différente

Cette formation TECH est un programme d'enseignement intensif, créé de toutes pièces, qui propose les défis et les décisions les plus exigeants dans ce domaine, tant au niveau national qu'international. Grâce à cette méthodologie, l'épanouissement personnel et professionnel est stimulé, faisant ainsi un pas décisif vers la réussite. La méthode des cas, technique qui constitue la base de ce contenu, permet de suivre la réalité économique, sociale et professionnelle la plus actuelle.

 $\overline{16}$ *Notre programme vous prépare à relever de nouveaux défis dans des environnements incertains et à réussir votre carrière"*

La méthode des cas a été le système d'apprentissage le plus utilisé par les meilleures facultés du monde. Développée en 1912 pour que les étudiants en Droit n'apprennent pas seulement le droit sur la base d'un contenu théorique, la méthode des cas consiste à leur présenter des situations réelles complexes afin qu'ils prennent des décisions éclairées et des jugements de valeur sur la manière de les résoudre. En 1924, elle a été établie comme méthode d'enseignement standard à Harvard.

Dans une situation donnée, que doit faire un professionnel? C'est la question à laquelle nous sommes confrontés dans la méthode des cas, une méthode d'apprentissage orientée vers l'action. Tout au long du programme, les étudiants seront confrontés à de multiples cas réels. Ils devront intégrer toutes leurs connaissances, faire des recherches, argumenter et défendre leurs idées et leurs décisions.

## 36 | Méthodologie

#### Relearning Methodology

TECH combine efficacement la méthodologie des études de cas avec un système d'apprentissage 100% en ligne basé sur la répétition, qui associe 8 éléments didactiques différents dans chaque leçon.

Nous enrichissons l'Étude de Cas avec la meilleure méthode d'enseignement 100% en ligne: le Relearning.

> *En 2019, nous avons obtenu les meilleurs résultats d'apprentissage de toutes les universités en ligne du monde.*

À TECH, vous apprendrez avec une méthodologie de pointe conçue pour former les managers du futur. Cette méthode, à la pointe de la pédagogie mondiale, est appelée Relearning.

Notre université est la seule université autorisée à utiliser cette méthode qui a fait ses preuves. En 2019, nous avons réussi à améliorer les niveaux de satisfaction globale de nos étudiants (qualité de l'enseignement, qualité des supports, structure des cours, objectifs...) par rapport aux indicateurs de la meilleure université en ligne.

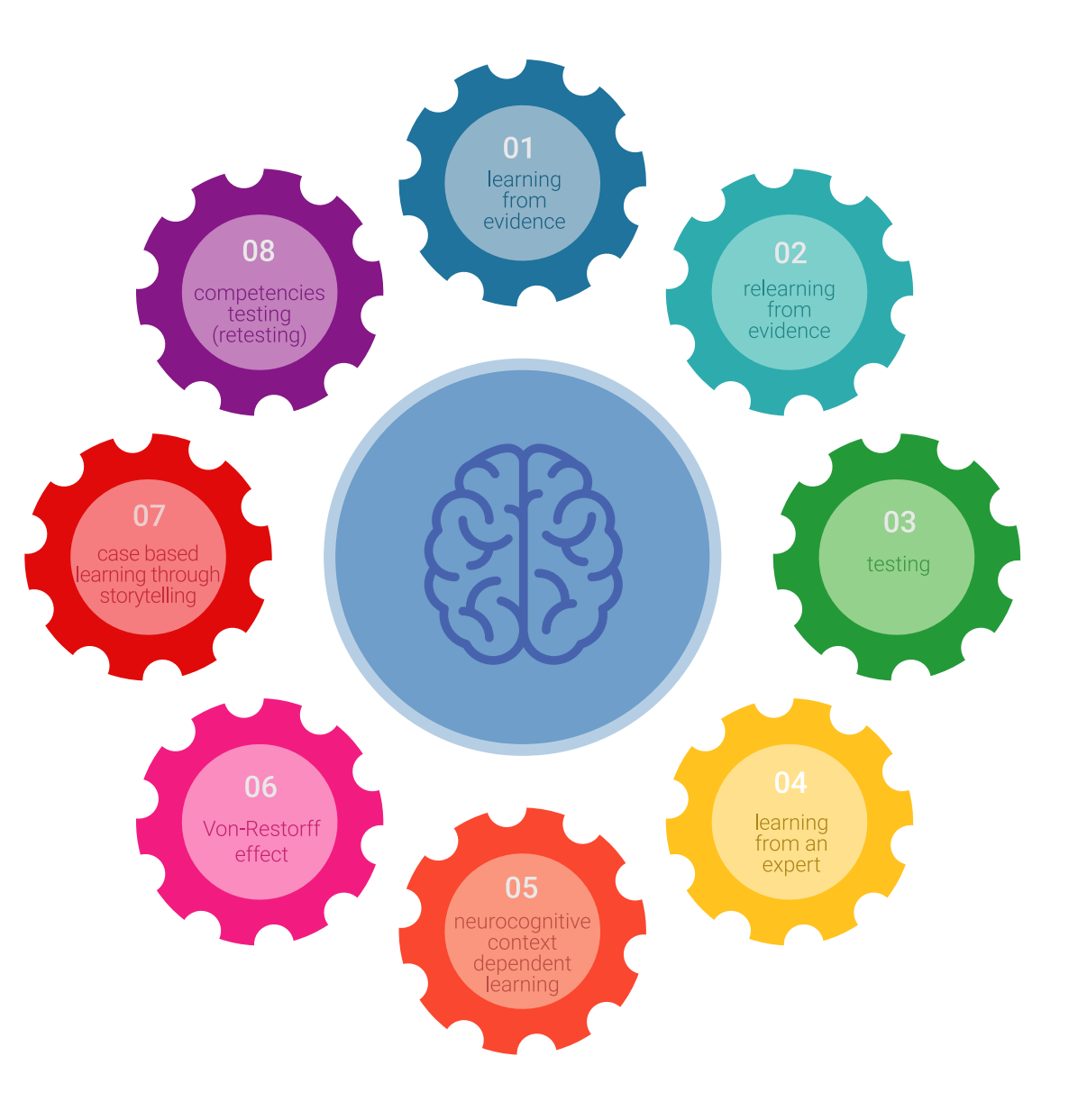

### Méthodologie | 37 tech

Dans notre programme, l'apprentissage n'est pas un processus linéaire, mais se déroule en spirale (apprendre, désapprendre, oublier et réapprendre). Par conséquent, chacun de ces éléments est combiné de manière concentrique. Cette méthodologie a permis de former plus de 650.000 diplômés universitaires avec un succès sans précédent dans des domaines aussi divers que la biochimie, la génétique, la chirurgie, le droit international, les compétences en gestion, les sciences du sport, la philosophie, le droit, l'ingénierie, le journalisme, l'histoire, les marchés financiers et les instruments. Tout cela dans un environnement très exigeant, avec un corps étudiant universitaire au profil socio-économique élevé et dont l'âge moyen est de 43,5 ans.

> *Le Relearning vous permettra d'apprendre avec moins d'efforts et plus de performance, en vous impliquant davantage dans votre formation, en développant un esprit critique, en défendant des arguments et en contrastant des opinions: une équation directe vers le succès.*

À partir des dernières preuves scientifiques dans le domaine des neurosciences, non seulement nous savons comment organiser les informations, les idées, les images et les souvenirs, mais nous savons aussi que le lieu et le contexte dans lesquels nous avons appris quelque chose sont fondamentaux pour notre capacité à nous en souvenir et à le stocker dans l'hippocampe, pour le conserver dans notre mémoire à long terme.

De cette manière, et dans ce que l'on appelle Neurocognitive context-dependent e-learning, les différents éléments de notre programme sont reliés au contexte dans lequel le participant développe sa pratique professionnelle.

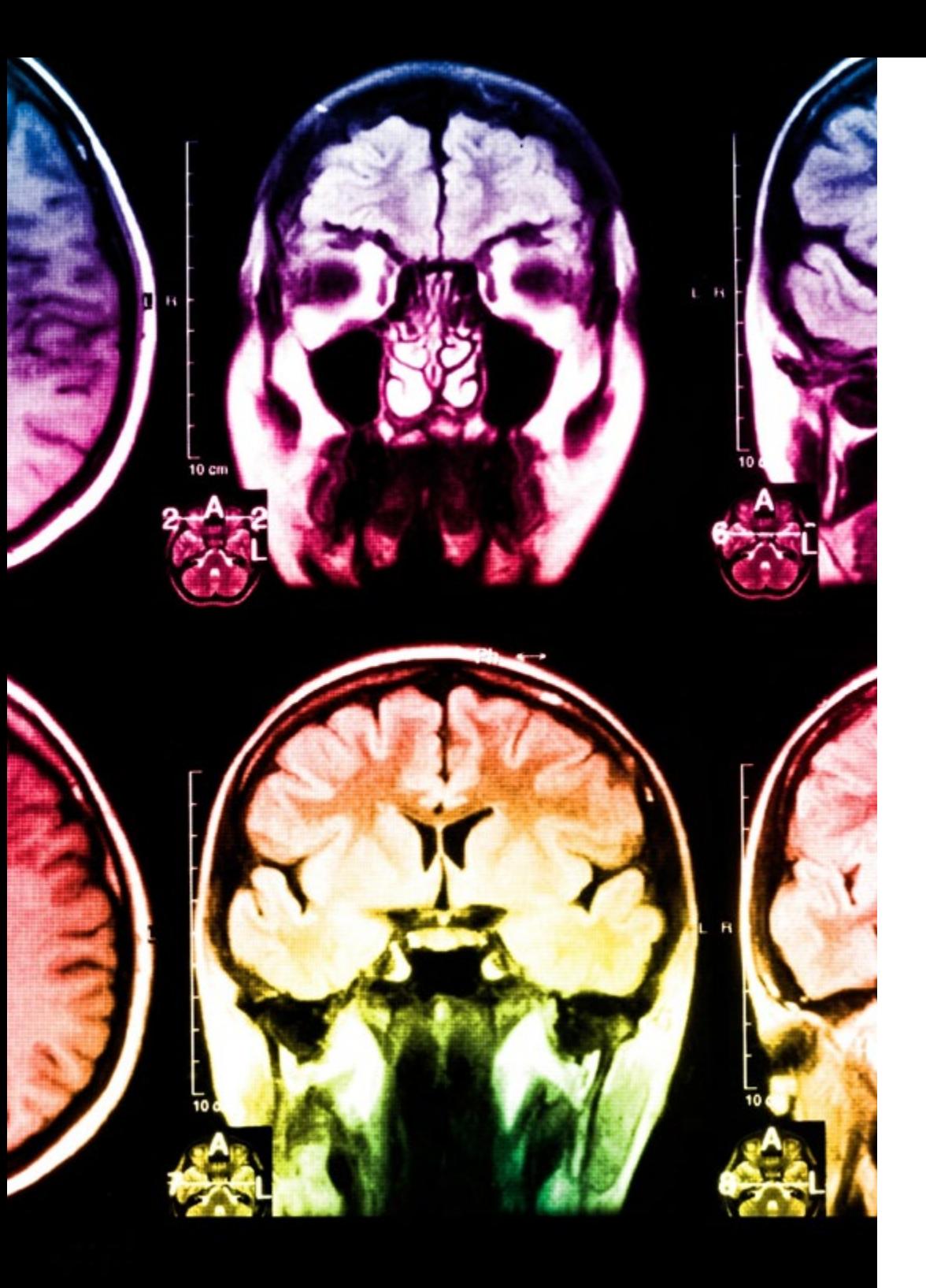

## tech 38 | Méthodologie

Ce programme offre le support matériel pédagogique, soigneusement préparé pour les professionnels:

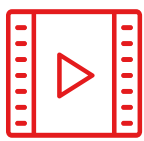

#### **Support d'étude**

Tous les contenus didactiques sont créés par les spécialistes qui enseigneront le cours, spécifiquement pour le cours, afin que le développement didactique soit vraiment spécifique et concret.

Ces contenus sont ensuite appliqués au format audiovisuel, pour créer la méthode de travail TECH en ligne. Tout cela, avec les dernières techniques qui offrent des pièces de haute qualité dans chacun des matériaux qui sont mis à la disposition de l'étudiant.

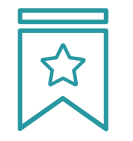

#### **Cours magistraux**

Il existe de nombreux faits scientifiques prouvant l'utilité de l'observation par un tiers expert.

La méthode "Learning from an Expert" permet au professionnel de renforcer ses connaissances ainsi que sa mémoire, puis lui permet d'avoir davantage confiance en lui concernant la prise de décisions difficiles.

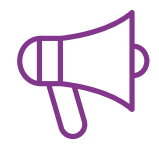

#### **Pratiques en compétences et aptitudes**

Les étudiants réaliseront des activités visant à développer des compétences et des aptitudes spécifiques dans chaque domaine. Des activités pratiques et dynamiques pour acquérir et développer les compétences et aptitudes qu'un spécialiste doit développer dans le cadre de la mondialisation dans laquelle nous vivons.

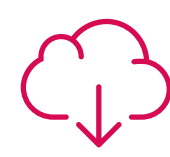

#### **Lectures complémentaires**

Articles récents, documents de consensus et directives internationales, entre autres. Dans la bibliothèque virtuelle de TECH, l'étudiant aura accès à tout ce dont il a besoin pour compléter sa formation.

**10%**

**8%**

### Méthodologie | 39 tech

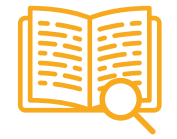

#### **Case studies**

Ils réaliseront une sélection des meilleures études de cas choisies spécifiquement pour ce diplôme. Des cas présentés, analysés et tutorés par les meilleurs spécialistes de la scène internationale.

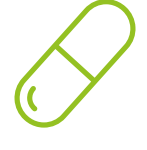

#### **Résumés interactifs**

L'équipe TECH présente les contenus de manière attrayante et dynamique dans des pilules multimédia comprenant des audios, des vidéos, des images, des diagrammes et des cartes conceptuelles afin de renforcer les connaissances.

Ce système éducatif unique pour la présentation de contenu multimédia a été récompensé par Microsoft en tant que "European Success Story".

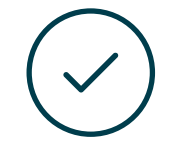

#### **Testing & Retesting**

Les connaissances de l'étudiant sont périodiquement évaluées et réévaluées tout au long du programme, par le biais d'activités et d'exercices d'évaluation et d'autoévaluation, afin que l'étudiant puisse vérifier comment il atteint ses objectifs.

**4%**

**3%**

**25%**

**20%**

# <span id="page-39-0"></span>Diplôme 07

Le Mastère Spécialisé en Modélisation 3D Hard Surface vous garantit, en plus de la formation la plus rigoureuse et la plus actuelle, l'accès à un diplôme universitaire de Mastère Spécialisé délivré par TECH Université Technologique.

Diplôme | 41 tech

*Supera con éxito Terminez ce programme avec succès et recevez votre diplôme universitaire sans avoir à vous soucier des déplacements ou des formalités administratives"*

## tech 42 | Diplôme

Ce Mastère Spécialisé en Modélisation 3D Hard Surface contient le programme le plus complet et le plus à jour du marché.

Après avoir réussi l'évaluation, l'étudiant recevra par courrier postal\* avec accusé de réception son correspondant diplôme de Mastère Spécialisé délivré par TECH Université Technologique.

Le diplôme délivré par TECH Université Technologique indiquera la note obtenue lors du Mastère Spécialisé, et répond aux exigences communément demandées par les bourses d'emploi, les concours et les commissions d'évaluation des carrières professionnelles.

Diplôme: Mastère Spécialisé en Modélisation 3D Hard Surface N.º d'heures officielles: 1.500 h.

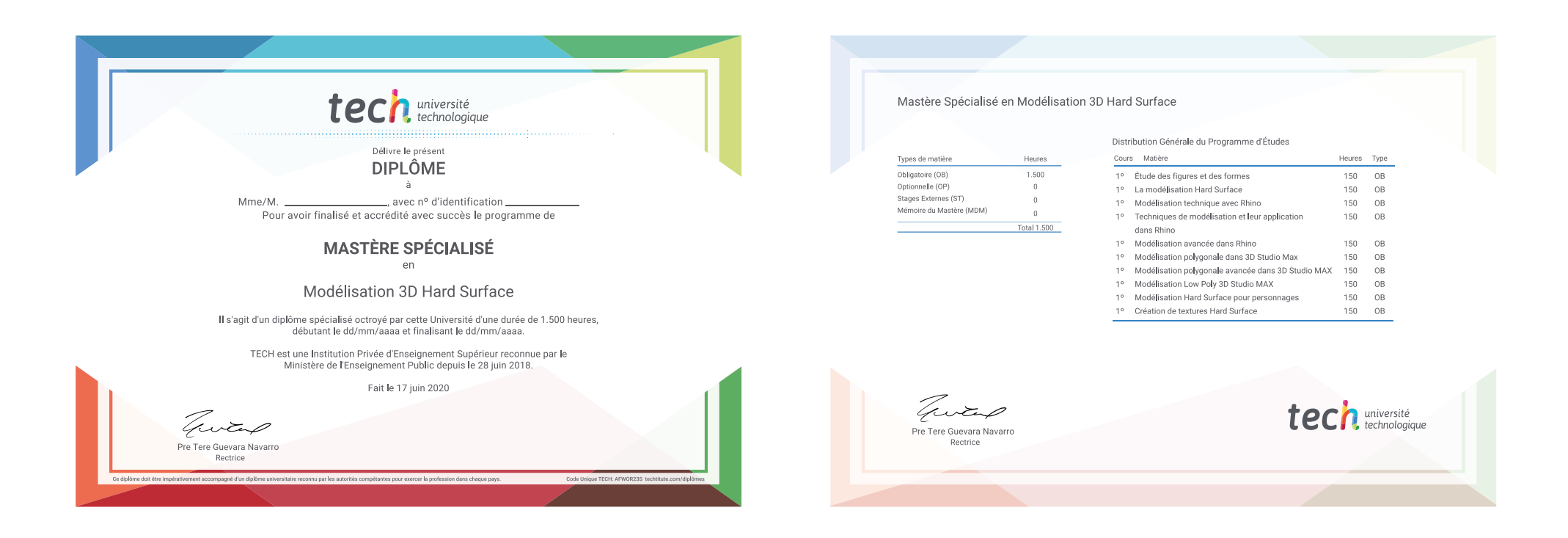

\*Si l'étudiant souhaite que son diplôme version papier possède l'Apostille de La Haye, TECH EDUCATION fera les démarches nécessaires pour son obtention moyennant un coût supplémentaire.

tech université Mastère Spécialisé Modélisation 3D Hard Surface » Modalité: en ligne » Durée: 12 mois » Qualification: TECH Université Technologique » Intensité: 16h/semaine » Horaire: à votre rythme » Examens: en ligne

## Mastère Spécialisé Modélisation 3D Hard Surface

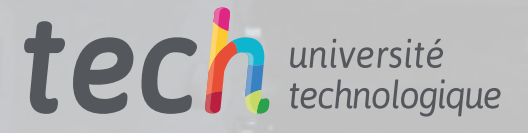

**ICI**